# Index

# **Numerics**

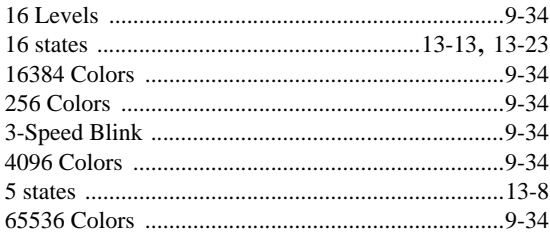

# $\boldsymbol{\mathsf{A}}$

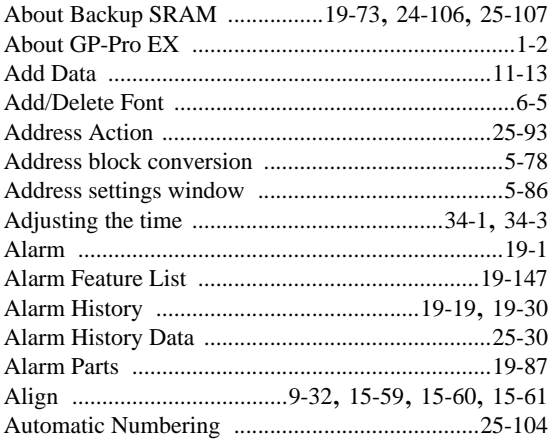

# $\mathsf B$

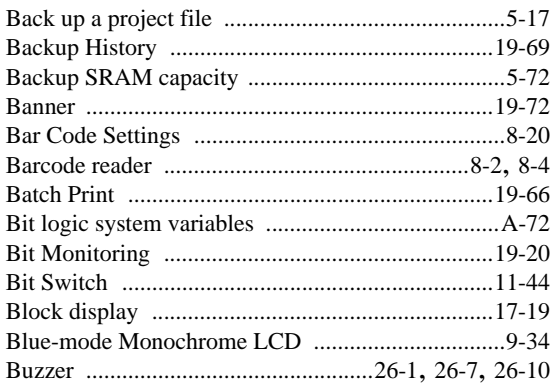

# $\mathsf C$

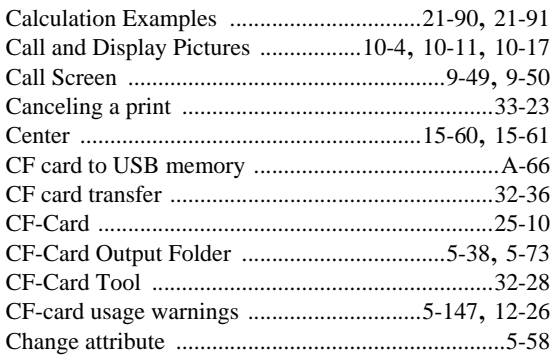

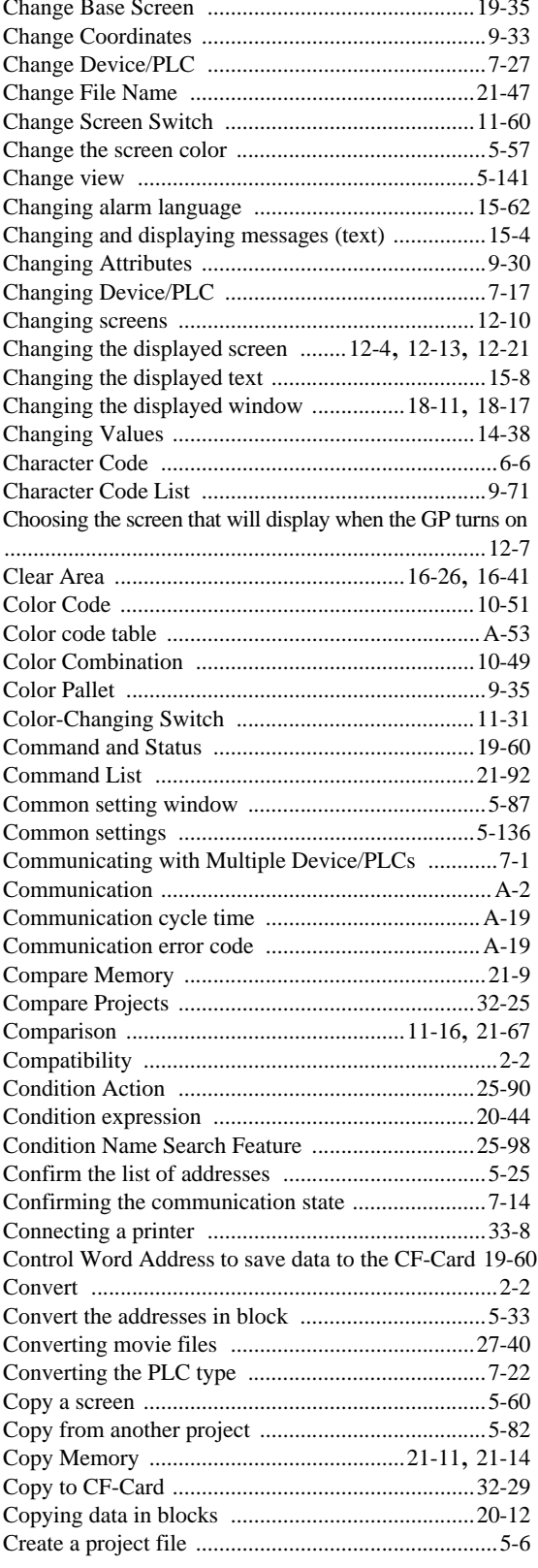

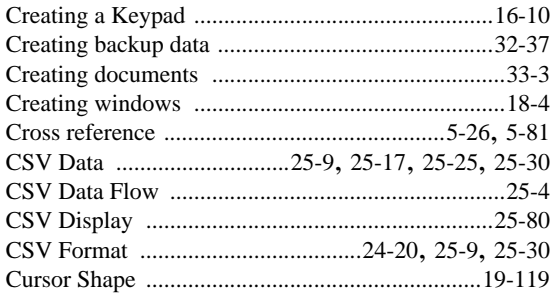

# D

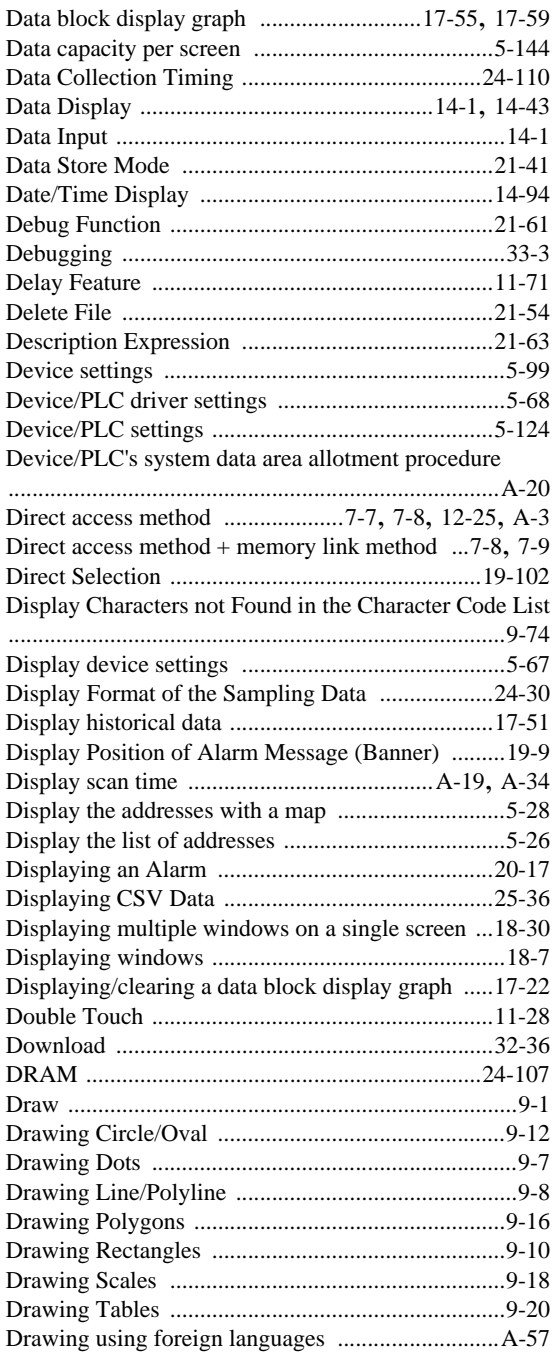

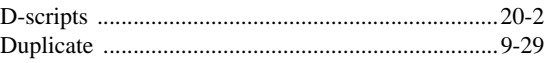

## E

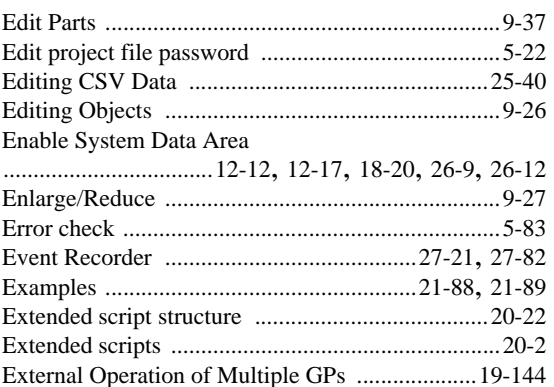

## F

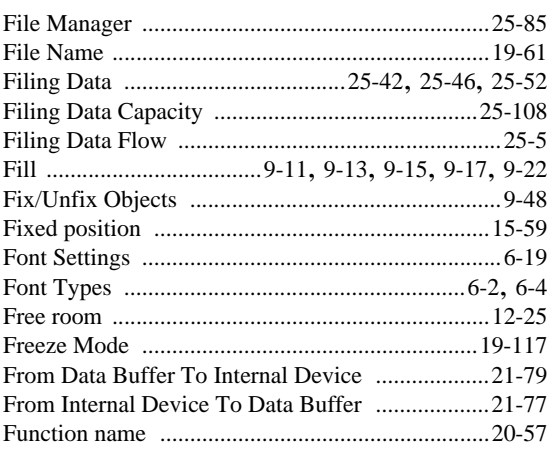

# G

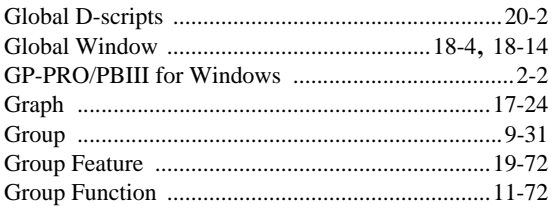

# H

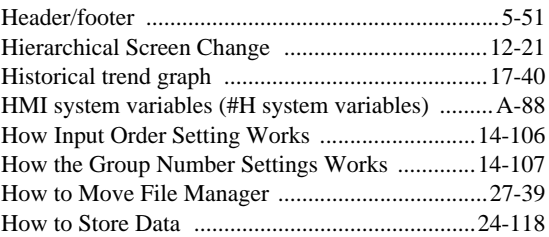

#### I

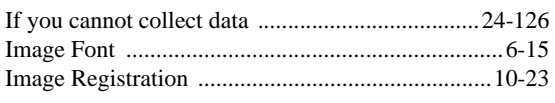

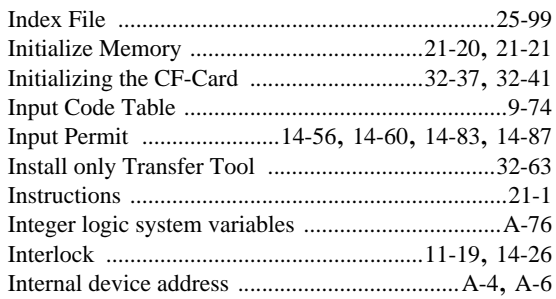

#### $\sf J$

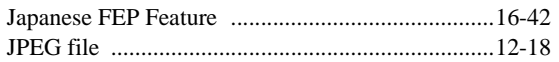

#### K

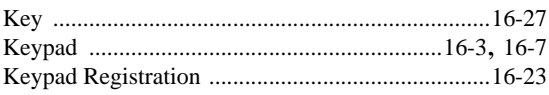

#### $\mathsf{L}$

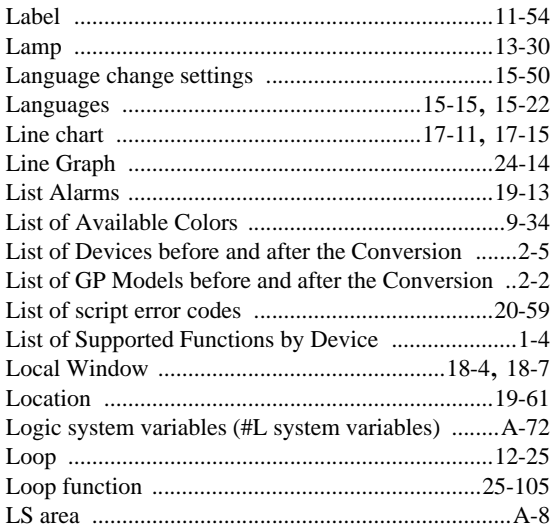

#### M

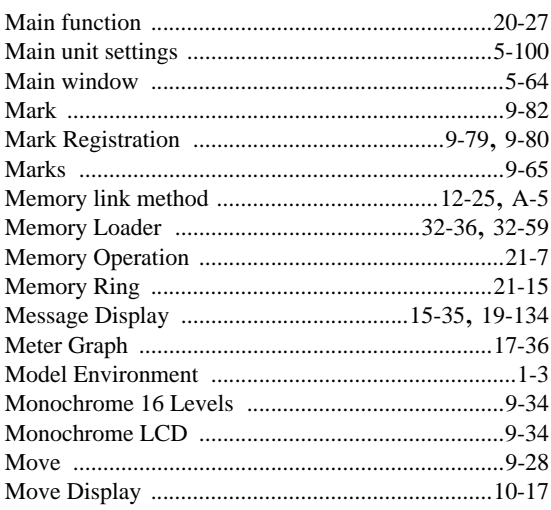

#### $\overline{N}$

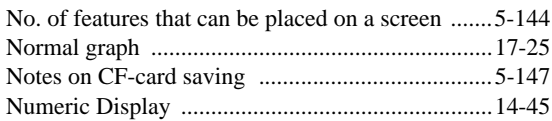

#### $\overline{O}$

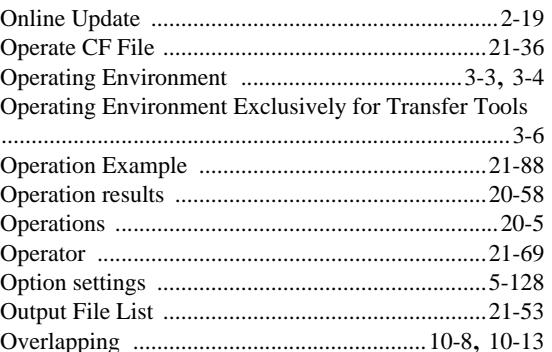

#### $\mathsf{P}$

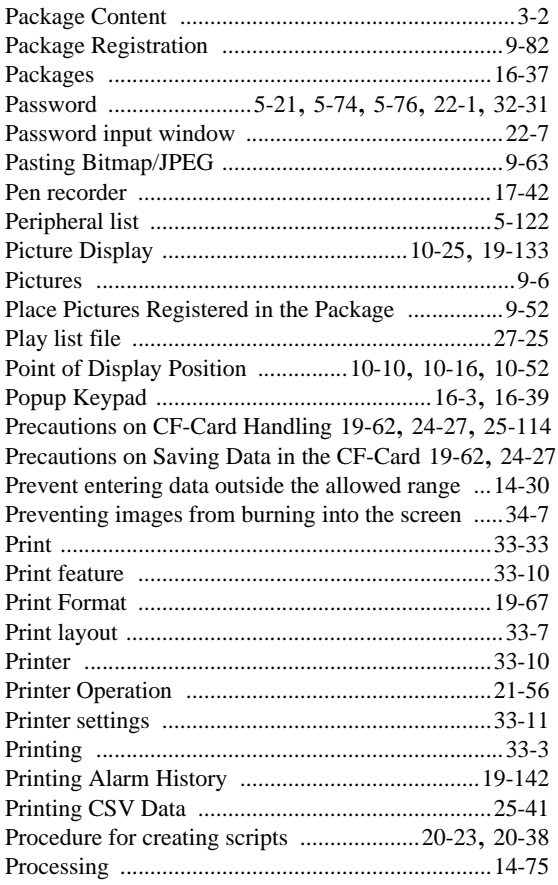

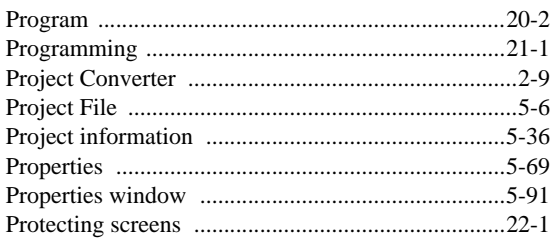

# ${\sf R}$

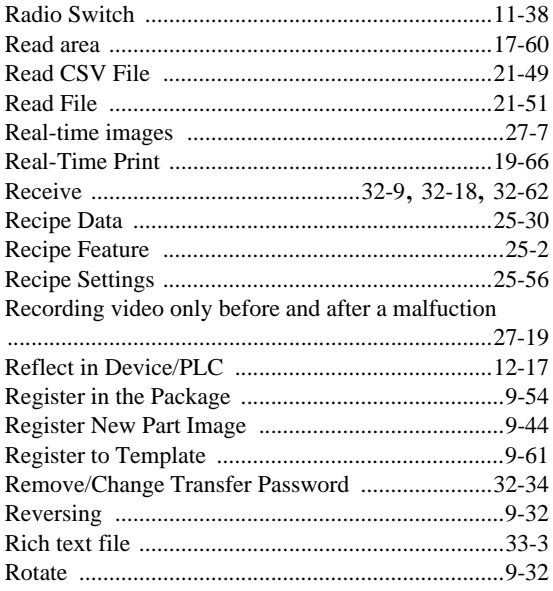

# $\mathsf{S}$

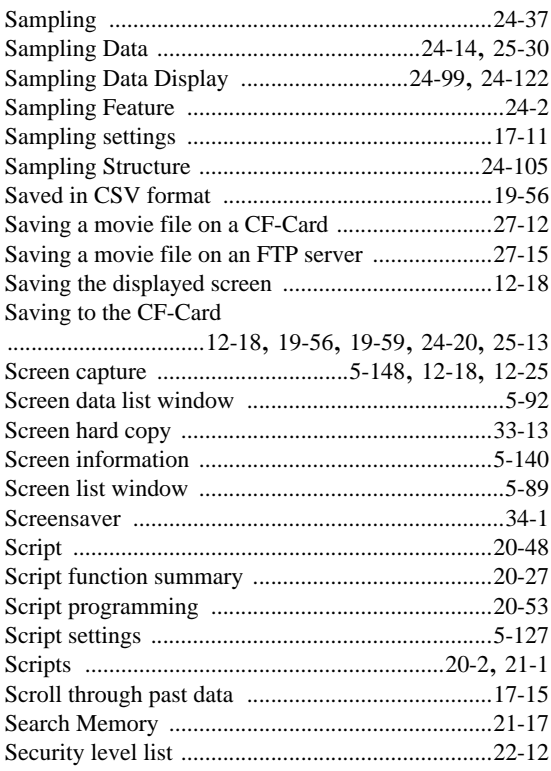

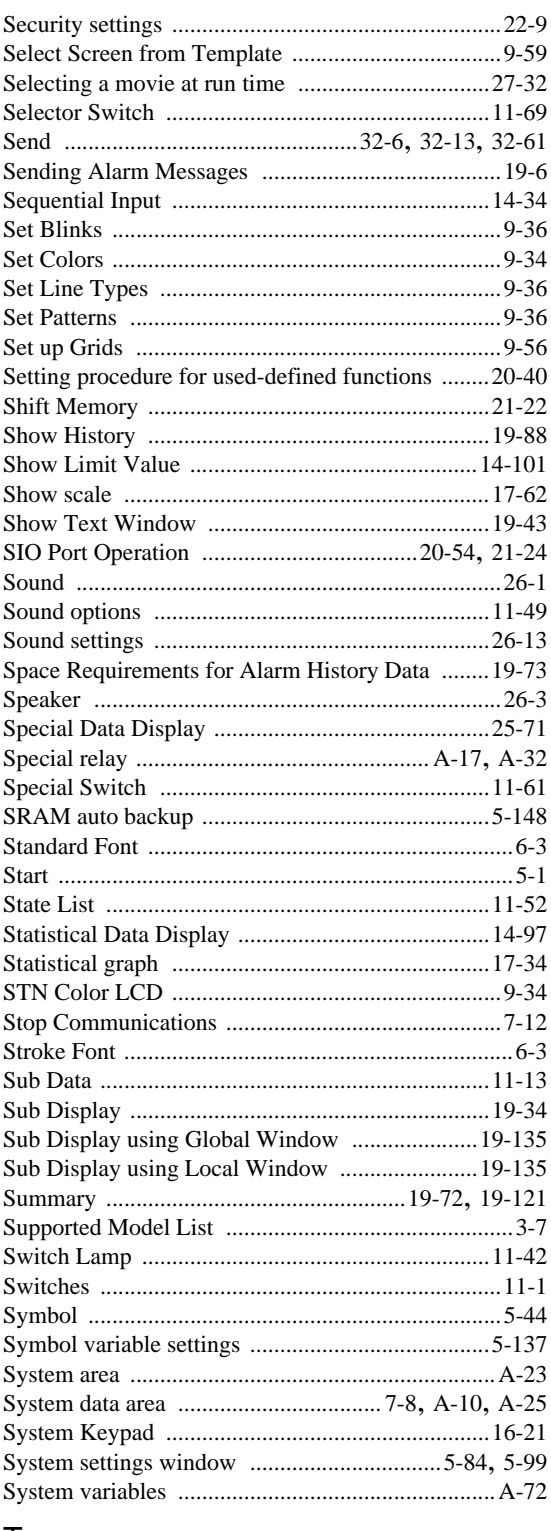

#### $\sf T$

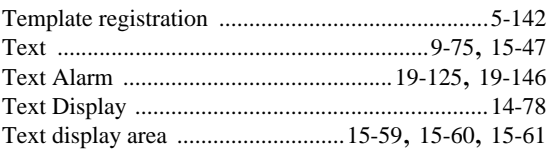

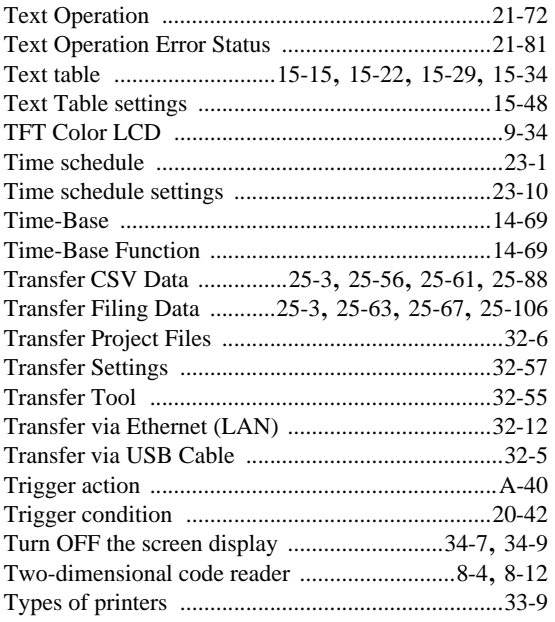

# $\cup$

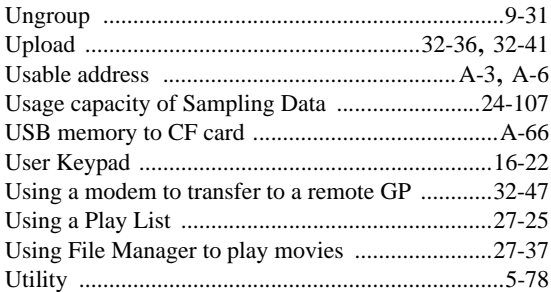

## $\vee$

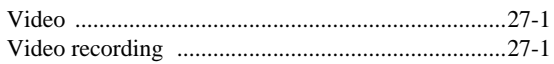

# W

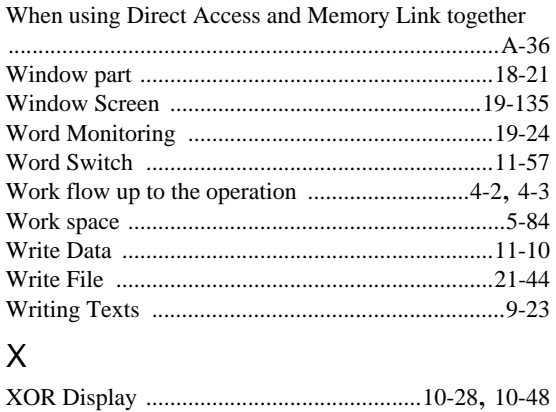